# **RPM packaging after your first RPM package**

*Open Source Conference Albania 2016, Tirana*

*Robert Scheck*

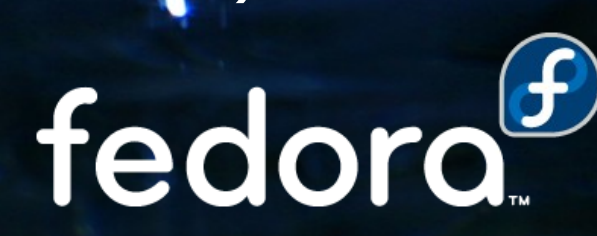

#### **Robert Scheck**

Fedora Package Maintainer and Provenpackager Fedora Ambassador and Ambassador Mentor Supporting various Fedora SIGs here and there Open Source Contributor and Software Developer

Mail: robert@fedoraproject.org Web: https://fedoraproject.org/wiki/RobertScheckfedoro

#### **RPM in a nutshell**

RPM = RPM Package Manager

Spec file is for RPM what a Makefile is for "make"

Naming: <name>-<version>-<release>.<arch>.rpm

Some examples:

bash-4.3.42-4.fc24.i686.rpm fedora-release-24-0.17.noarch.rpm

Source: bash-4.3.42-4.fc24.src.rpm

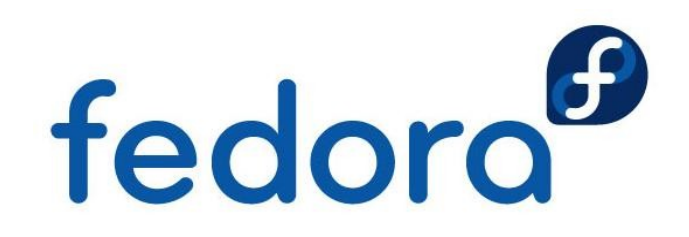

# **Basic knowledge**

Install RPM development tools and run:

- dnf install rpmdevtools
- **Perpmdev-setuptree**
- A new empty skeleton can be achieved by:
	- rpmdev-newspec <name>
- RPM package building is started usually using:
- rpmbuild -ba <name>.spec

**OSCAL 2016 – RPM packaging after your first package – Robert Scheck**

fedora<sup>6</sup>

# **Before starting**

#### **Build your packages never as "root" user**

**If a Makefile or the software doesn't behave**  during the compiling as you've expected, you maybe could damage your whole system!

**Think about a sandbox system:** https://fedoraproject.org/wiki/Projects/Mock

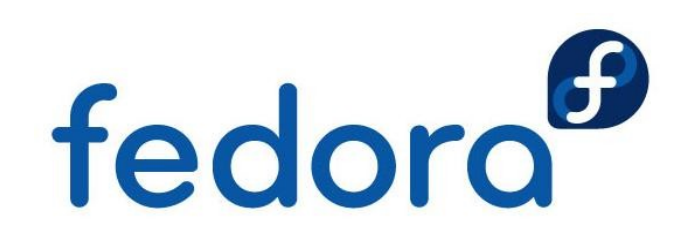

# **Spec file sections**

- ▶ Meta informationen: Name, description, ...
- ▶ % prep: Extract sources, apply patches
- ▶ %build: Compile the source code
- ▶ %install: Installation into BuildRoot
- ▶ %clean: Clean up
- ▶ %files: List of files and directories
- ▶ %changelog: List of changes of the package <del>S</del>

#### **Macros**

- **Macros are simple text substitutions** 
	- Some macros take parameters
- **Macros allow generic spec files**
- ▶ But: Partially dependent on Linux distribution
	- **Macro name and value of the macro**
- **Format:** %<macro> or %{<macro>}
- **http://www.rpm.org/wiki/PackagerDocs/Macros** fedoro

#### **Macro examples**

%build %configure --disable-static make %{?\_smp\_mflags}

%install make DESTDIR=\$RPM\_BUILD\_ROOT install

%post -p /sbin/ldconfig

%postun -p /sbin/ldconfig

%files %doc AUTHORS NEWS README %{\_bindir}/idn2

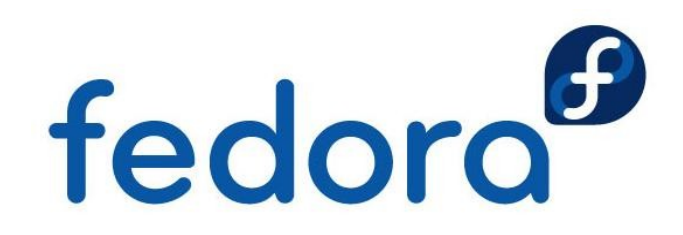

#### **Macro usage**

- Show configuration: rpm --showrc
- Search: rpm --showrc | grep <macro>
- Expand macro: \$ rpm --eval %{\_datadir} /usr/share

```
$ rpm --eval %prep
%prep
LANG=C
export LANG
unset DISPLAY
```
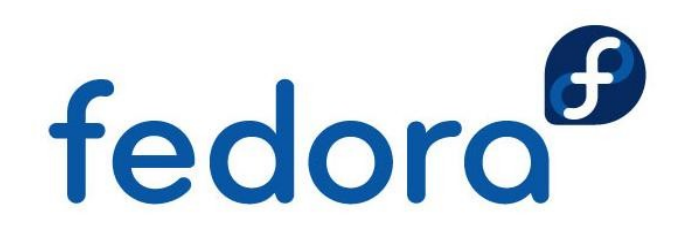

#### **Common directory macros**

- $\triangleright$  %{\_prefix} = /usr
- $\blacktriangleright$  %{ exec prefix} = %{ prefix}
- $\triangleright \% {\{\_}bindir} = %{\_}exec{\_}prefix}$ /bin
- $\blacktriangleright$  %{\_sbindir} = %{\_exec\_prefix}/sbin

$$
\text{M}_{\text{min}} = \text{M}_{\text{min}}
$$

- $\blacktriangleright$  %{\_libdir} = %{\_exec\_prefix}%{\_lib}
- $%$ {\_datadir} = %{\_prefix}/share<br>  $\triangleright$  %{\_sysconfdir} = /etc fedoro
- $\blacktriangleright$  %{\_sysconfdir} = /etc

#### **Common directory macros**

- $\blacktriangleright$  %{\_libexecdir} = %{\_exec\_prefix}/libexec
- $\blacktriangleright$  %{\_infodir} = /usr/share/info
- $\blacktriangleright$  %{ mandir} = /usr/share/man
- $\blacktriangleright$  %{\_localstatedir} = /var
- $\blacktriangleright$  %{ sharedstatedir} = /var/lib
- %{\_unitdir} = /usr/lib/systemd/system
- %{\_includedir} = %{\_prefix}/includefedoro

#### **Patches**

- **Used to adapt/change the source code** 
	- **Depart Upstream tarball should not be changed**
	- **Patches can be upstream or downstream**
- **Applied using macro %patch in %prep section**
- **Order is set in spec file**
- <pkgname>-<pkgversion>-<name>.patch
- Avoid "fuzzy patches"

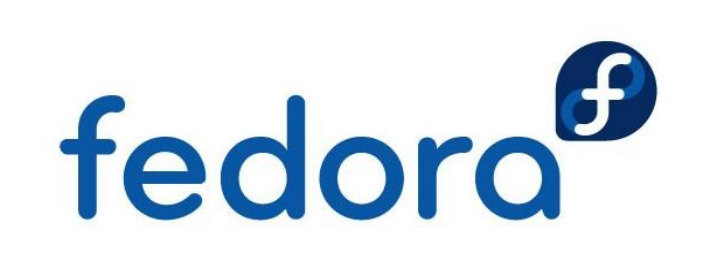

#### **Patch example**

```
Name: moon-buggy
Version: 1.0.51
# …
Source: http://seehuhn.de/media/programs/ ↩
            %{name}-%{version}.tar.gz 
Patch0: moon-buggy-1.0.51-pause.patch
# …
%prep
%setup -q
%patch0 -p1 -b .pause
# …
```
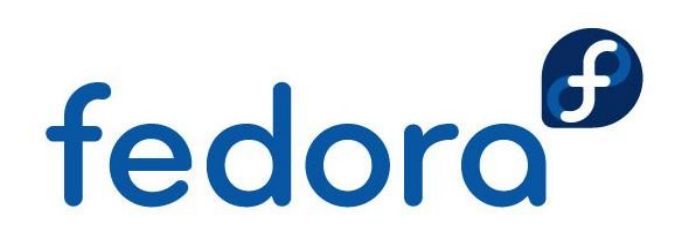

# **Scriptlets**

- Execution of commands or scripts
	- $\blacktriangleright$  "Hooks" during (un)installation and update
- ▶ %pre(un): before (un)installation
- ▶ %post(un): after (un)installation
- Since RPM 4.4:
	- ▶ %pretrans: At the beginning of the transaction
	- ▶ %posttrans: In the end of the transaction
- Strigger: Interaction between fedoro different RPM packages

# **Scriptlet examples**

```
%post
/sbin/ldconfig
/sbin/install-info ↩
   %{_infodir}/%{name}.info.gz %{_infodir}/dir || :
%preun
if \lceil 31 = 0 \rceil; then
   /sbin/install-info --delete ↩
     %{_infodir}/%{name}.info.gz %{_infodir}/dir || :
fi
```

```
%postun -p /sbin/ldconfig
```
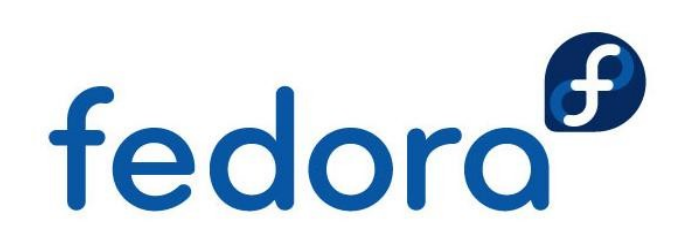

#### **Subpackages**

▶ Separate RPM packages in one or multiple subpackages to save disk space or to avoid unwanted dependencies

%package pgsql Summary: A PostgreSQL database module for PHP Requires:  $php-pdo\$  ${?}$  isa} = % $\{version\}$ -% $\{release\}$ BuildRequires: krb5-devel, openssl-devel,  $\leftrightarrow$ postgresql-devel

%description pgsql Back-end support in PHP for PostgreSQL

BuildArch: noarch possible for subpackage since RPM 4.6

#### **Hardware architectures**

- ▶ BuildArch: Build the package only for given CPU/hardware architecture, e.g. noarch
- **ExcludeArch: Exclude package during build** from the given CPU/hardware architectures

```
ExcludeArch: sparc64 %{alpha}
```

```
# …
%ifnarch s390 s390x
BuildRequires: libraw1394-devel
%endif
```
Use %if(n)arch macros

fedoro

# **Different distribution versions**

- ▶ Goal: Use same spec file for different versions of a Linux distribution
- **Figure out smallest/lowest common base** 
	- ▶ Optional tags/macros such as BuildRoot, %clean
- **Use macros for different behaviour/paths** 
	- Distribution specific macros or own hacks
- **BuildRequires eventually for header files**

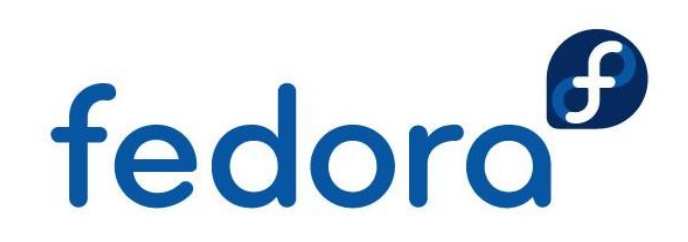

# **Different Linux distributions**

- ▶ Goal: Use the same spec file for different Linux distributions
- **Use distribution specific macros for packages** at Requires and BuildRequires
- Replace as much paths as possible by generic or RPM internal/default macros
- **BuildRequires eventually for header files**
- Worst case: RPM 3.0.x compatible spec file fedoro
- **Avoid implicit, favor explicit**

# **Generic RPM packages**

- ▶ Goal: Same binary RPM package for all Linux distributions and CPU architectures
	- Not really spirit and purpose of RPM
	- ▶ Static linking and/or noarch usage if unavoidable
- RPM package should *always* be build per Linux distribution, version and architecture
- **Real life: Wrong or missing dependencies in**  RPM packages of e.g. Adobe, Dell, F-Secure, HPE, Skype, TeamViewer, ... fedoro
	- ▶ 32 bit RPM on 64 bit system

# **Debug information**

- ▶ Compiled source code (socalled object files) contain symbols by default
- Symbols are often removed by strip during make oder make install
	- Disable in spec file if needed
- **RPM removes unneeded symbols and moves**  them into -debuginfo subpackage RPM
	- ▶ Saves usually a lot of bandwidth and disk space
	- fedoro **Install only afterwards if needed** for debugging using e.g. GDB

# **Reproducible results**

- **Local system has maybe an optional library** installed which another system hasn't installed
- $\blacktriangleright$  Use sandbox/build system such as "mock"
	- **Chroot environment with minimal installation**
	- ▶ Automagic installation of RPM packages based on BuildRequires in the spec file
	- **RPM package itself is build within the chroot**
- **One system for different Linux** distributions/architectures

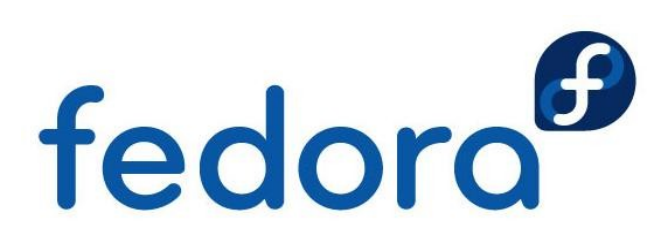

# **Advantages due to mock**

- Example: Mock on CentOS 7 with 64 Bit
	- ▶ RPMs for CentOS 5, 6 and 7, Fedora 22, 23, 24 and Rawhide for 32 and 64 bit each
	- **Theoretically extendable for each distribution; dnf/** yum compatible repository required  $\rightarrow$  createrepo
- **RPM & mock are optimized for native building** 
	- **Cross compiling might cause new/further issues**
	- ▶ Use emulator (QEMU, Linaro, Hercules)
- Koji is built on top of mock and offers e.g. RPC and monitoring

# **Get your package into Fedora**

Go to the Fedora website and create an account:

https://admin.fedoraproject.org/accounts/user/new

Follow the howtos and guidelines to get it into:

https://fedoraproject.org/wiki/PackageMaintainers/Join

Actively maintain your package and care about!

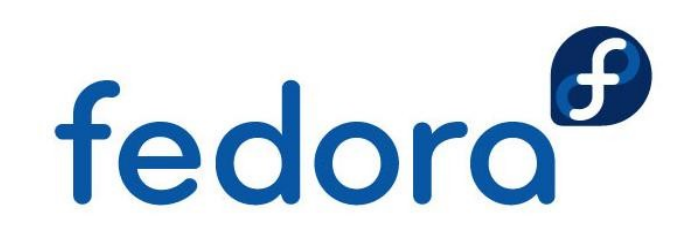

# **Questions?**

fedora<sup>®</sup>

 $\overline{O}$ 

# **Thank you!**